# <span id="page-0-0"></span>**Deep-dive into PyMISP**

MISP - Threat Sharing

CIRCL / Team MISP Project

<http://www.misp-project.org/> Twitter: *[@MISPProject](https://twitter.com/mispproject)*

**MISP PROJECT** 

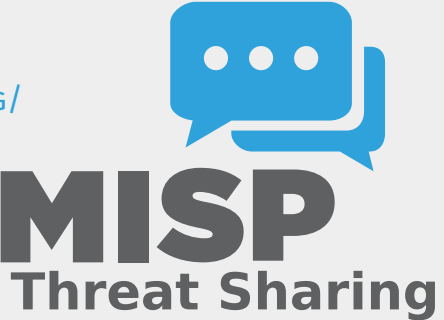

2024-04-15 Deep-dive into PyMISP

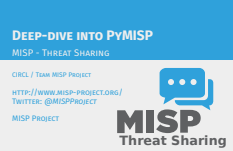

**CONTEXT** 

2024-04-15 Deep-dive into PyMISP  $\Box$ Context

**CONTEXT** 

- 
- **MISP** is a large project<br>**No** Your production environment is even more complex<br>**No and party services are even worse**
- 
- 
- **E** Querying MISP via CURL is doable, but get's painful fast **Talking to MySQL directly can be dangerous <b>Talking** to MySQL directly can be dangerous **POST** a JSON blob. You can do it manually(-ish)
- 

## **MISP** is a large project

- Your production environment is even more complex
- **3rd party services are even worse**
- Querving MISP via CURL is doable, but get's painful fast
- Talking to MySQL directly can be dangerous
- **POST a JSON blob, receive a JSON blob. You can do it** manually(-ish)

2024-04-15 Deep-dive into PyMISP  $\Box$ Big picture

- **E** Core goal: providing stable access to APIs, respect access control<br>control Simplifying handling & automation of indicators in 3rd party
- 
- **u** Hiding complexity of the JSON blobs<br>**n** Providing pre-cooked examples for commonly used<br>operations
	-
- $\blacksquare$  Helping integration with existing infrastructure

- Core goal: providing stable access to APIs, respect access control
- Simplifying handling & automation of indicators in 3rd party tools
- $\blacksquare$  Hiding complexity of the JSON blobs
- **Providing pre-cooked examples for commonly used** operations
- $\blacksquare$  Helping integration with existing infrastructure

## [Common queries: Recent changes on](#page-0-0) a timeframe

2024-04-15 Deep-dive into PyMISP  $\Box$ Common queries: Recent changes on a timeframe

- 
- 
- There are 4 main cases here:<br> **Metadata of the events that have been modified**<br> **F** search\_index ⇒ timestamp (1h, 1d, 7d, ...), returns list of all<br> **II** Full events (metadata → attributes)<br> **II** Full events (metadata → a
- 
- 
- 
- **Example 1** standard simulations (th, 1d, 7d, ...)<br> **IMAdding attributes**<br> **Controller = attributes and timestamp (th, 1d, 7d, ...)**<br> **Controller = attributes and timestamp (th, 1d, 7d, ...)**<br> **Controller is the nearest p**

There are  $\mu$  main cases here:

- **Metadata of the events that have been modified** 
	- **► search\_index**  $\Rightarrow$  timestamp (1h, 1d, 7d, ...), returns list of all the modified events
- Full events (metadata + attributes)
	- **► search**  $\Rightarrow$  timestamp (1h, 1d, 7d, ...)
- **Modified attributes** 
	- **► search**  $\Rightarrow$  controller = attributes and timestamp (1h, 1d, 7d, ...)
- Other use case: get last **published** events by using the last parameter in the **search** method.

2024-04-15 Deep-dive into PyMISP

Common queries: Search things

There are 3 main cases here:<br>**Easy, but slow: full text search with search\_all** Faster: use the **search** method and search by tag, type, enforce the warning lists, with(-out) attachments, dates **in** Get malware samples (if available on the instance

#### There are 3 main cases here:

- **Easy, but slow: full text search with search\_all**
- **Faster: use the <b>search** method and search by tag, type, enforce the warning lists, with(-out) attachments, dates interval, ...
- Get malware samples (if available on the instance).

Deep-dive into PyMISP

2024-04-15

 $\Box$ Common queries: create things

- 
- There are 3 main cases here:<br> **u** Add Event, edit its metadata<br> **u** Add attributes or objects to event<br> **u** (un)Tag event or attribute (soon object)
- 
- $\,$  un) Edit Attributes medatada  $\,$  under automatically expand it)  $\,$  upload malware sample (and automatically expand it)

#### There are 3 main cases here:

- Add Event, edit its metadata
- Add attributes or objects to event
- (un)Tag event or attribute (soon object)
- $\blacksquare$  Edit Attributes medatada
- Upload malware sample (and automatically expand it)

#### [Administrative tasks](#page-0-0)

Deep-dive into PyMISP

2024-04-15

 $\Box$ Administrative tasks

**Assyming you have the right to do it on the instance.<br>
Managing users<br>
Managing sync servers<br>
Managing sync servers** 

#### Assyming you have the right to do it on the instance.

- **Managing users**
- **Managing organisations**
- **Managing sync servers**

## **OTHER CAPABILITIES**

Deep-dive into PyMISP  $\Box$ Other Capabilities

2024-04-15

Other Capabilities

Upload/download samples **Proposals**: add, edit, accept, discard **Sightings**: Get, set, update **Export statistics**<br>**Export statistics** Manage **feeds**<br>Get MISP server version, recommended PyMISP version<br>And more, look at the api file

#### Upload/download samples

- **Proposals:** add, edit, accept, discard
- **Sightings:** Get, set, update
- Export **statistics**
- Manage **feeds**
- Get MISP server version, recommended PyMISP version
- And more, look at the api file

# [MISPEvent - Usecase](#page-0-0)

**from** pymisp **import** MISPEvent , EncodeUpdate

# Create a new event with default values event = MISPEvent ()

*# Load an e x i s t i n g JSON dump ( op tional )* event.load\_file('Path/to/event.json') event . info = 'My cool event ' *# Duh .*

*#* Add an attribute of type ip−dst event . add\_attribute ('ip-dst', '8.8.8.8')

# Mark an attribute as deleted (From 2.4.60) event.delete\_attribute ( ' < Attribute UUID > ' )

*# Dump as json* event as jsondump = json . dumps( event ,  $cls = EncodeUpdate$  ) Deep-dive into PyMISP MISPEvent - Usecase

2024-04-15

**from** pymisp **import** MISPEvent, EncodeUpdate<br># Cerate a new event with default values<br>#vent = MISPEvent()

*# Corate a new event with default values*<br>*# izad as existing (2000 dump (optional)*<br>*# izad as existing (PABh/to/event.inon'*)<br>**####** . iond\_flie('PABh/to/event.inon')<br>#### . ids = 'My cool event' # Duh.<br>#### an attribut

*# Add an a t t r i b u t e o f type ip*−*ds t* event . add\_attribute ( ' ip−dst ' , ' 8 . 8 . 8 . 8 ' )

*# Mark an a t t r i b u t e as d el e t ed ( From 2 . 4 . 6 0 )* event . delete\_attribute ( ' < A t t r i b u t e UUID> ' )

*# Dump as junction* as events ( extra plane ( )<br># Dump as junction ( ) extra late UUIDs \* )<br># Dump as junction p = json .dumps( event , cla=EncodeUpdate )

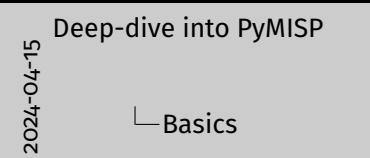

Python 3.5+ is recommended<br>PyMEP is always inline with current version (pig1 install<br>pymite)<br>Dev wretion: pig1 install<br>git-https://agtheb.com/MISP/PyMISP.git<br>Getyour auth key from:<br>https://aisppriv.c.ircl.lu/events/autonat **I** Get your auth key from:<br>
https://misppriv.circl.lu/events/automation<br> **F** Not available you don't have "Auth key access" role. Contact<br> **In Source available here: git clone**<br> **II** Source available here: git clone

https://github.com/MISP/PyMISP.git

**BASICS** 

- Python 3.5+ is recommended
- PyMISP is always inline with current version (pip3 install pymisp)
- Dev version: pip3 install git+https://github.com/MISP/PyMISP.git
- Get your auth key from: <https://misppriv.circl.lu/events/automation>
	- ▶ Not available: you don't have "Auth key access" role. Contact your instance admin.
- Source available here: git clone <https://github.com/MISP/PyMISP.git>

#### **EXAMPLES**

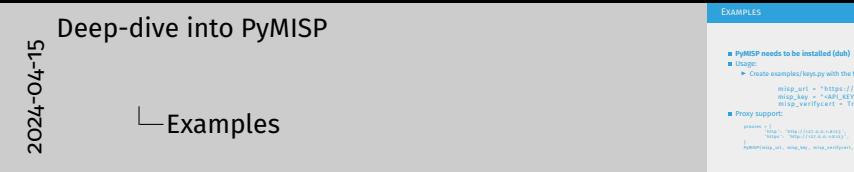

**PyMISP needs to be installed (duh)** Usage: F Create examples/keys.py with the following content misp\_url = " https:// url−to−your−misp<br>
misp\_key = " <API\_KEY>"<br>
misp\_verifycert = True<br>
misp\_verifycert = True<br>
misp\_verifycert = True

Examples

' http ' : ' http : / / 1 2 7 . 0 . 0 . 1 : 8 1 2 3 ' , PyMISP ( misp\_url , misp\_key , misp\_verifycert , proxies = proxies )

### **PyMISP needs to be installed (duh)**

**Usage:** 

 $\triangleright$  Create examples/keys.py with the following content

```
misp_url = " https :// url−to−your−misp "
misp_{k}ey = " <API_KEY > "
misp_verifycert = True
```
#### **Proxy support:**

```
proxies = {
                ' http ' : ' http : / / 1 2 7 . 0 . 0 . 1 : 8 1 2 3 ' ,
' https ' : ' http : / / 1 2 7 . 0 . 0 . 1 : 8 1 2 3 ' ,
 }
PyMISP(misp_url, misp_key, misp_verifycert, proxies=proxies)
```
#### **EXAMPLES**

2024-04-15 Deep-dive into PyMISP  $L$ Examples

**EXAMPLES** 

- 
- 
- 
- Lots of ideas on how to use the API<br>Vou may also want to look at the tests directory<br>All me examples use arganes. Help usage is available:<br>**scriptay in**<br> $\bullet$  add fills. object pr. Atach a this (P(ELF) Mache O) object to<br>a
	- **and a malware sample (use advanced)**<br> **Explorad.py**: Upload a malware sample (use advanced<br>
	expansion is available on the server)<br> **Expansion is available on the server)**<br> **Expansion**
- 
- 
- 
- **P subseque Contract and the contract state of the series of the streps (Section 2)**<br>  $\triangleright$  **Lattpy:** Returns all the most recent events (on a timeframe)<br>  $\triangleright$  **Ladd\_named\_attribute.py**. *Hol*d attribute to an event<br>

- **Lots of ideas on how to use the API**
- You may also want to look at the tests directory
- All the examples use argparse. Help usage is available: **script.py -h**
	- ▶ **add\_file\_object.py**: Attach a file (PE/ELF/Mach-O) object to an event
	- ► upload.py: Upload a malware sample (use advanced expansion is available on the server)
	- ► last.py: Returns all the most recent events (on a timeframe)<br>
	► add\_named\_attribute.py: Add attribute to an event<br>
	► sighting.py: Update sightings on an attribute<br>
	► stats.py: Returns the stats of a MISP instance<br>
	► {ad
	-
	-
	-
	-

**USAGE** 

2024-04-15 Deep-dive into PyMISP  $\Box$ Usage

Basic example **from pymisp kimisp import<br>Bom pymisp kimisp ( url , apikey , verifycert=True , debug=False , proxies=None) =<br>api = PyMISP(xri) ;<br>response ( = erac ; });<br>H : response ( = erac ; }); i**  $\begin{array}{r} \mathbf{i} \mathbf{j} \mathbf{i} \end{array}$  :  $\begin{array}{r} \mathbf{i} \mathbf{j} \mathbf{j} \mathbf{k} \mathbf{k} \end{array}$  :  $\begin{array}{r} \mathbf{i} \mathbf{j} \mathbf{j} \mathbf{k} \mathbf{k} \end{array}$  :  $\begin{array}{r} \mathbf{i} \mathbf{j} \mathbf{j} \mathbf{k} \end{array}$  :  $\begin{array}{r} \mathbf{i} \mathbf{j} \mathbf{k} \end{array}$  :  $\begin{array}{r} \mathbf{j} \mathbf{k} \end{array}$  :  $\begin{array}{$ 

#### **Basic example**

```
from pymisp import PyMISP
api = PyMISP(url, apikey, verifycert=True, debug=False, proxies=None)
response = api . < function >
if response<sup>['error']:</sup>
        # <something went wrong>
else :
```

```
# <do something with the output>
```
## [Concept behind AbstractMISP](#page-0-0)

### ■ JSON blobs are python dictionaries

- ... Accessing content can be a pain
- **AbstractMISP inherits collections.MutableMapping**, they are all dictionaries!
- ... Has helpers to load, dump, and edit JSON blobs
- **Important:** All the public attributes (not starting with a  $\rightarrow$ defined in a class are dumped to JSON
- **Tags**: Events and Attributes have tags, soon Objects. Tag handling is defined in this class.
- **edited:** When pushing a full MISPEvent, only the objects without a timestamp, or with a newer timestamp will be updated. This method recursively finds updated events, and removes the timestamp key from the object.

Deep-dive into PyMISP

2024-04-15

#### $\Box$ Concept behind AbstractMISP

Concept behind AbstractMISP

- $\parallel$  JSON blobs are python dictionaries<br> $\parallel$  ... Accessing content can be a pain
- 
- ... Accessing content can be a pain<br> **AbstractMISP inherits collections.MutableMapping**, they are<br>**AbstractMISP inherits collections.MutableMapping**, they are<br>all dictionaries!<br>
all dictionaries!
- **I... Has helpers to load, dump, and edit JSON blobs**<br> **Important:** All the public attributes (not starting with a \_) defined in a class are dumped to JSON<br> **Important:** All the public attributes (not starting with a \_)
- -
- defined in a class are dumped to ISON<br>Tage: Towns and definitions have tage, soon Objects. Tag<br>Tage: Towns and definitions have tage, soon Objects<br>added: When punking a full MISPEvent, only the objects<br>without a timescamp

# [MISPEvent, MISPAttribute,](#page-0-0) MISPObject, MISPSighting...

Deep-dive into PyMISP

2024-04-15

**└ MISPEvent, MISPAttribute, MISPObject,** MISPSighting...

MISPEvent, MISPAttribute, MISPObject, MISPSighting...

- **Pythonic** representation of MISP elements<br> **Easy manipulation**<br> **F** Load an existing event<br> **F** Update te metadata, add attributes, objects, tags, mark an<br> **Intributes at dielond**
- 
- 
- **attribute as deleted, ... In Sectron Conducts and attributes, objects, tags, mark and and and and add attachments or malware samples as pseudoor ments of malware samples as pseudoor**  $\blacksquare$ **<br>
A load and add attachments or m**
- files **Dump** to JSON

# **Pythonic** representation of MISP elements

- **Easy manipulation**
	- $\blacktriangleright$  Load an existing event
	- $\blacktriangleright$  Update te metadata, add attributes, objects, tags, mark an attribute as deleted, ...
	- $\blacktriangleright$  Set relations between objects
	- $\blacktriangleright$  Load and add attachments or malware samples as pseudo files
- **Dump** to JSON

# [MISPEvent - Main entrypoints](#page-0-0)

## oad\_file(event\_path)

- load(json\_event)
- add\_attribute(type, value, \*\*kwargs)
- add\_object(obj=None, \*\*kwargs)
- $\blacksquare$  add attribute tag(tag, attribute identifier)
- get attribute tag(attribute identifier)
- add tag(tag=None, \*\*kwargs)
- $\blacksquare$  objects[], attributes[], tags[]
- $\blacksquare$  edited, all other paramaters of the MISPEvent element (info, date, ...)
- $\blacksquare$  to\_json()

Deep-dive into PyMISP

2024-04-15

#### $\Box$ MISPEvent - Main entrypoints

- MISPEvent Main entrypoints
	- **n** load\_file(event\_path)<br>**n** load(ison\_event)
	-
	-
	-
- 
- 
- 
- $\text{load}(p\alpha, \text{norm})$ <br> $\text{load\_min}(p\alpha, \text{value}, \text{``boundary})$  add\_object(obj-tions, "tampe)<br> $\text{data\_infinite}(p\alpha, \text{value})$ ,  $\text{domain}(p\alpha, \text{distance})$ ,  $\text{gcd\_outfinite}(p\alpha, \text{distance})$ , and  $\text{model}(p\alpha, \text{time})$ ,  $\text{model}(p\alpha, \text{time})$ , object<br>(c), at other paramaters of the MSFFvent e
- to\_json()

# [MISPObject - Main entrypoints](#page-0-0)

# add\_attribute(object\_relation, \*\*value)

- add reference(referenced uuid, relationship type, comment=None, \*\*kwargs)
- has attributes by relation(list of relations)
- get attributes by relation(object relation)
- attributes[], relations[]
- edited, all other paramaters of the MISPObject element (name, comment, ...)
- $\blacksquare$  to ison()
- Can be validated against their template
- $\blacksquare$  Can have default parameters applied to all attributes (i.e. distribution, category, ...)

16 21 21

Deep-dive into PyMISP

2024-04-15

 $\Box$ MISPObject - Main entrypoints

MISPObject - Main entrypoints

- 
- $\begin{tabular}{l} $\blacksquare$ add\_attribute(objject\_relation, **value) $ \\ $\blacksquare$ add\_reference(referenced\_unit, relationship\_type$ \\ $\blacksquare$ has\_attribute\_low\_relation(list\_of\_relations) $ \\ $\blacksquare$ has\_attribute\_by\_relation(list\_of\_relations) $ \\ $\blacksquare$ set attributes\_by\_relation(obiect\_relation) $ \\ \end{tabular}$
- 
- 
- 
- get\_attributes\_by\_relation(object\_relation)<br>attributes[], relations[]<br>edited, all other paramaters of the MISPObject element<br>(name, comment, ...)<br> $A = im\{0, m\}$
- 
- **n** to\_json()<br>**n** Can be validated against their template<br>**n** Can have default parameters applied to all attributes (i.e.<br>distribution, category, ...)

Deep-dive into PyMISP

2024-04-15

 $\Box$ MISPAttribute - Main entrypoints

**a** add\_tag(tag=None, \*\*kwargs)<br>**m** delete()<br>**m** malware\_binary (if relevant)<br>**m** tags[] tags[]<br>edited, all other paramaters of the MISPObject element<br>(value, comment, ...)<br>t= i=r=0.  $t$  to  $ison()$ 

- add\_tag(tag=None, \*\*kwargs)
- $\blacksquare$  delete()
- $\blacksquare$  malware binary (if relevant)
- $\blacksquare$  tags[]
- edited, all other paramaters of the MISPObject element (value, comment, ...)
- $\blacksquare$  to\_json()

## [PyMISP - Tools](#page-0-0)

2024-04-15 Deep-dive into PyMISP  $L$ PyMISP - Tools

**II** Libraries requiring specfic 3rd party dependencies<br> **II** Callable via PyMISP for specific usecases<br> **II** Curently implemented:<br> **► OpenIOC** to MISP Event<br> **► MISP to Neo4J** 

- 
- 

- **EXECUTE:** Libraries requiring specfic 3rd party dependencies
- Callable via PyMISP for specific usecases
- Curently implemented:
	- ▶ OpenIOC to MISP Event
	- ▶ MISP to **Neo4**

#### [PyMISP - Default objects generators](#page-0-0)

2024-04-15

#### Deep-dive into PyMISP

 $\Box$ PyMISP - Default objects generators

File - PE/ELF/MachO - Sections VirusTotal Generic object generator

### File - PE/ELF/MachO - Sections

**VirusTotal** 

Generic object generator

# [PyMISP - Logging / Debugging](#page-0-0)

- debug=True passed to the constructor enable debug to stdout
- Configurable using the standard logging module
- Show everything send to the server and received by the client

**import** pymisp **import** logging

```
logger = logging . getLogger ( ' pymisp ' )
logger . setLevel ( logging . DEBUG) # enable debug to s tdou t
```

```
logging.basicConfig ( level = logging . DEBUG, # Enable debug to file
                     filename = "debug . log " ,
                     filemode='w',
                     format=pymisp . FORMAT)
```

```
debug=True passed to the constructor enable debug to stdout
2024-04-15
    Deep-dive into PyMISP
               \BoxPyMISP - Logging / Debugging
```
logger = logging . getLogger ( ' pymisp ' ) logger . setLevel ( logging . DEBUG) *# enable debug to s tdou t* logging . basicConfig ( l e v e l = logging . DEBUG , *# Enable debug to f i l e*

filename = "debug . log " , filemode = 'w ' , **format**=pymisp . FORMAT)

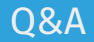

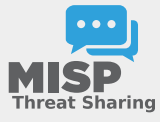

2024-04-15 Deep-dive into PyMISP  $\Box$ Q&A

**Signal** MISP<sup></sup> https://github.com/MISP/PyMISP **m** https://github.com/MISP/<br>m https://pumisp.readthedocs.io/ **n** We welcome new functionalities and pull requests.

- <https://github.com/MISP/PyMISP>
- <https://github.com/MISP/>
- <https://pymisp.readthedocs.io/>
- We welcome new functionalities and pull requests.